# **PowToons Leadership Project**

Name **Date 19 and 19 and 19 and 19 and 19 and 19 and 19 and 19 and 19 and 19 and 19 and 19 and 19 and 19 and 19 and 19 and 19 and 19 and 19 and 19 and 19 and 19 and 19 and 19 and 19 and 19 and 19 and 19 and 19 and 19 and 1** 

<https://www.powtoon.com/show/cGfSXPODv7C/blank/#/>

**Introduction:** In this activity you will use a free presentation application known **as PowToons** to create an informational movie on the topic of leadership stemming from your leadership web about your selected athlete which you conducted earlier. The focus of the presentation is to teach the class about your specific athlete pertaining to his or her leadership skills, qualities, and characteristics. Lastly, a rubric is included to guide you through this process in order for you to be successful.

**Planning**: You need to complete the following tasks in this order for your PowToon to work.

- 1. Gather your information, include your script.
- 2. **Bonus:** Record your voiceover
- 3. Create slides, matching the script and timing of the text or voice.
- 4. Use a variety of entries, exits, transitions, and animations.
- 5. Don't rush! Remember that you are creating a movie and timing is critical!
- 6. Please review your movie before finalizing your project. You MUST EDIT as needed.

You will have 4 class periods to work on your assignment, but this does not mean that you should not be working on the assignment out of class as well. The checklist below provides a timeline for where you should be at the end of each day.

## **Day One:**

 $\Box$  I have chosen a topic and/or a question and created a PowToons account and completed a title page that includes my topic and/or question  $\Box$  Any research that I needed to do to prepare for my topic has been completed and I have a physical outline (script) of my presentation

#### **Day Two:**

 $\Box$  I have become acquainted with PowToons and have learned how to upload pictures, create transitions, animations, and add text by viewing the video either at http://www.powtoon.com/blog/how-to-create-an-animated-presentation-in-5-easy-steps/ or at https://www.powtoon.com/tutorials/ or at https://www.youtube.com/watch?v=uxUJs7nHBmE

#### or at https://www.youtube.com/watch?v=O6h6rjJ9wls

 $\Box$  I have started making slides and have identified how to time the slides to the animations, pictures, and text.

## **Day Three:**

 $\Box$  I am over 75% completed with creating the slides and am working towards making sure that I have included transitions, pictures, animation, and text.

# **Day Four:**

 $\Box$  My presentation is completed or nearly so and I am editing my presentation (myself or another classmate) to ensure that the script matches the timing of the other elements in my movie. **Bonus:** If I included a recorded voice over, I am ensuring that the script matches the timing of my other elements. If I am unable to have a peer edit my Powtoon I will have an adult edit my presentation.

 $\Box$  I have or will before the beginning of the class post my video onto YouTube and submitted the link to my finished PowToon to Mr. O.

# **PowToon Project Rubric**

**Name \_\_\_\_\_\_\_\_\_\_\_\_\_\_\_\_\_\_\_\_\_\_\_\_\_\_ Date \_\_\_\_\_\_\_\_\_\_\_\_\_\_\_\_\_\_\_\_**

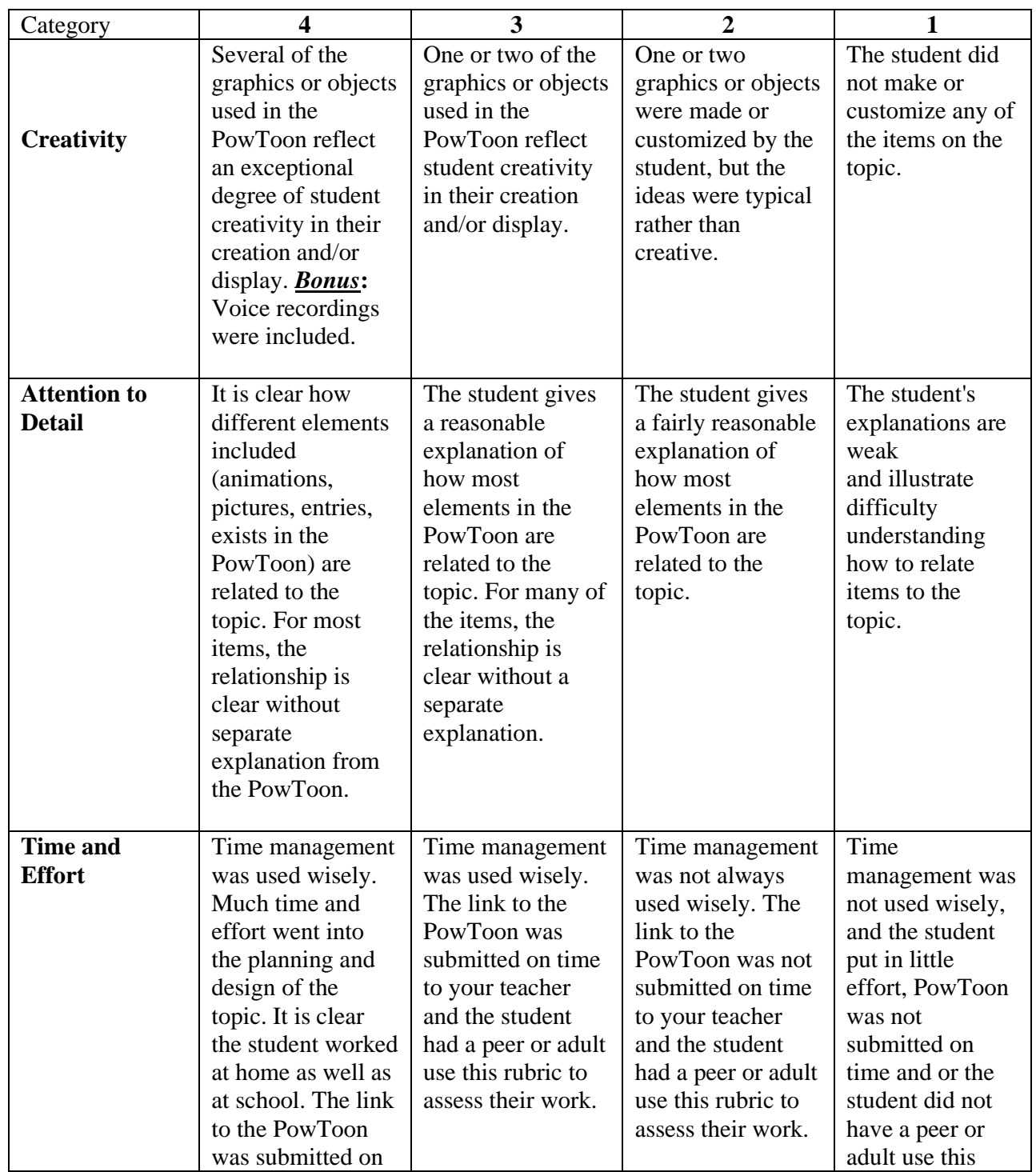

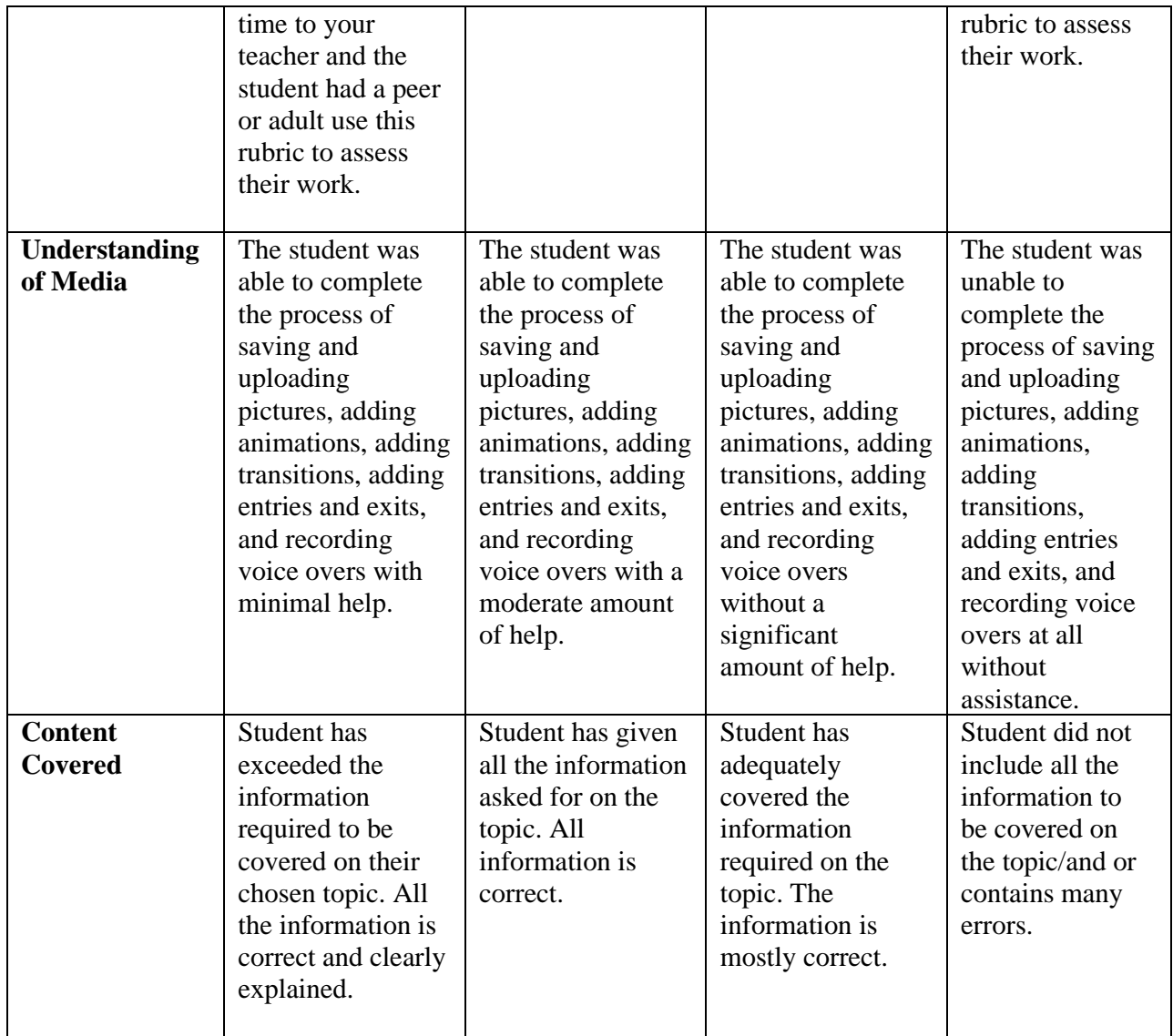

 **/20 marks**